#### **Referências Bibliográficas**

[1] ARAÚJO, R. O. **Avaliação de Opções Reais Através do Método dos Mínimos Quadrados de Monte Carlo**. Dissertação de Mestrado. Departamento de Engenharia Industrial, PUC-Rio, 2004.

[2] ASQUITH, P. **Convertible Bonds Are Not Called Late**. Journal of Finance, v. 50, n. 4, 1995, p. 1275-1289

[3] BARDHAN, I. et al. **Valuing Convertible Bonds as Derivatives**. Quantitative Strategies Research Notes, Goldman Sachs, novembro de 1994.

[4] BAUMOL, W. J.; MALKIEL, B. G.; QUANDT, R. E. **The Valuation of Convertible Securities**. Quarterly Journal of Economics, v. 80, 1966, 48 - 59.

[5] BLACK, F.; **The Pricing of Complex Options and Corporate Liabilities.** Graduate School of Business Administration, University of Chicago.

[6] BLACK, F.; SCHOLES, M. **The Pricing of Options and Corporate Liabilities**. Journal of Political Economy, v. 81, 1973, p. 637-659.

[7] Boletim Técnico de Debêntures, quinto bimestre de 2005. Disponível em: <http://www.debentures.com.br>. Acesso em: 15 jan. 2005.

[8] BRENNAN, M. J.; SCHWARTZ, E. **Convertible Bonds: Valuation and Optimal Strategies for Call and Conversion**. The Journal of Finance, v. 32, 1977, p. 1699-1715.

\_\_\_\_\_. **A Continuaous Time Approach to the Pricing of Bonds**. Journal of Banking and Finance, v. 3, 1979, p. 133-155.

\_\_\_\_\_. **Analyzing Convertible Securities**. Journal of Financial and Quantitative Analysis, v. 15, 1980, p. 907 - 929.

[11] BROADIE, M.; GLASSERMAN, P. **Pricing American-Style Securities using Simulation**. Journal of Economic Dynamics and Control, 21, 1997, p. 1323-1352.

[12] BROADIE, M,; GLASSERMAN, P.; JAIN, G. **Enhanced Monte Carlo Estimates for American Option Prices.** The Journal of Derivatives, 1997.

[13] CHEN, H.Y. **A Model of Warrant Pricing in a Dynamic Market**. Journal of Finance, v. 25, 1970, p. 1041 - 1060.

[14] COURTADON, G. **A More Accurate Finite Difference Approximation for Valuation of Options**. Journal of Financial and Quantitative Analysis, v. 17, n. 5, 1982, p. 697-703.

[15] COX, J.; ROSS. S.; RUBINSTEIS . M. **Option Pricing: A Simplified Approach**. Journal of Financial Economics, n. 7, 1979.

[16] CRAIG, M. L. **Convertible Debt: Valuation and Conversion in Complex Capital Structures**. Journal of Banking and Finance, v. 15, 1991, p. 665-682.

[17] DATTA, S.; DATTA M. I. **New Evidence on the Valuation Effects of Convertible Bond Calls**. The Journal of Financial and Quantitative Analysis. v. 31, n. 2, 1996, p. 295- 307

[18] DIXIT, A.; PINDYCK, R. **Investment Under Uncertanty**. Princeton University Press, Princeton, New Jersey, 1994.

[19] FROTA, A. E. F. **Avaliação de Opções Americanas Tradicionais e Complexas**. Dissertação de Mestrado, Departamento de Engenharia Industrial, PUC-Rio, 2003.

[20] FU, M.C; LAPRISE, S. B.; MADAN, D. B.; SU, Y.; WU, R. **Pricing American Options: A Comparison of Monte Carlo Simulation Approaches.** Working Paper, University of Maryland at College Park, 2000.

[21] GRAND, D.; VORA, G.; WEEKS, D. **Simulation and Early-Exercise of Option Problem**. Journal of Financial Engineering, v. 5, n. 3, 1996, p.211-227.

\_\_\_\_\_. **Path-Dependent Options: Extending the Monte Carlo Simulation Approach**. Management Science, v. 43, n. 11, 1997, p. 1589-1602.

[23] GRIMWOOD, RUSSELL; HODGES, STEWART. **The Valuation of Convertible Bonds: A Study of Alternative Pricing Models**. [s.n.], 2002.

[24] HULL, J. **Options, Futures, and Other Derivatives**. Prentice Hall, Inc., Englewood Cliffs, New Jersey, 2000.

[25] HULL, J. C.; WHITE, A. **Valuing Derivatives Securities Using the Explicit Finite Difference Method**. Journal of Financial and Quantitative Analysis, v. 25, n. 1, 1990, p. 87 -100.

[26] JENNINGS, E.H. **An Estimation of Convertible Bonds Premiums**. Journal of Financial and Quantitative Analysis, v. 9, 1974, p. 33-56.

[27] JEVTIC, BRANKO Z.; KALIAKATSOS, K. A. **Valuation of a Liquid Yield Option Note: A New Approach**. Working Paper, University of Southampton, 1995.

[28] JONATHAN, E. INGERSOLL, Jr. **A Contingent-Claims Valuation of Convertible Securities**. Journal of Financial Economics, n. 4, 1976, p. 289 -321.

[29] LEWIS, C. M. **Convertible Debt: Valuation and Conversion in Complex Capital Structures.** Journal of Banking and Finance, v. 15, 1991, p. 665 - 682.

[30] LONGSTAFF, F. A.; SCHWARTZ, E. S. **Valuing American Options By Simulation: A Simple Least-Square Approach**. The Review of Financial Studies, v. 14, n. 1, 2001, p. 113-147

\_\_\_\_\_. **A Simple Approach to Valuing Risky Fixed and Floating Rate Debt**. Journal of Finance, v. 50, n. 3, 1995, p. 789 - 819.

[32] LOUIS, H E.; JEREMY C. GOH. **Is Convertible Bond Call Really Bad News?** The Journal of Business, v. 74, n. 2, 2001, p. 459-476

[33] MARINS, JAQUELINE T. M. **Ensaios sobre a Aplicação de Técnicas de Redução de Variância em Simulação de Monte Carlo para Avaliação de Opções e de Risco de Crédito**. Tese de Doutorado, Instituto Coppead de Administração, UFRJ, 2006.

[34] MAYERS, D. **Why Firms Issue Convertible Bonds: The Matching of Financial and Real Investment Options**. Journal of Financial Economics, v. 47, 1998, p. 83-102.

[35] MCCONNEL, J.; SCHWARTZ, E. **LYON Taming**. The Journal of Finance, v. 41, n. 3, 1986, p. 561-577.

\_\_\_\_\_. **The Origin of LYONs: A Case Study in Financial Innovation**. Journal of Applied Corporate Finance, v. 4, 1992, p. 40-47

[37] MERTON, R. **The Theory of Rational Option Pricing**. Bell Journal of Economics and Management Science, v. 4, 1973, p. 141-83.

[38] MODIGLIANI, F.; MILLER, M. H. **The Cost of Capital, Corporation Finance, and The Theory of Investment**. American Economy Review, v. 48, 1958.

[39] NASCIMENTO, A. F. **Avaliação de Investimentos em Tecnologia da Informação: Uma Perspectiva de Opções Reais**. Dissertação de Mestrado, Departamento de Engenharia Industrial, PUC-Rio, 2005.

[40] POENSGEN, O. H. **The Valuation of Convertible Bonds.** Industrial Management Review, v. 7, 1965, p. 83 - 98.

[41] RAMOS, P. B. **Um Estudo dos Impactos no Mercado Acionário Decorrentes das Emissões de Debêntures e Um Caso Prático de Avaliação de Títulos Conversíveis**. Tese de Doutorado, Instituto Coppead de Administração, UFRJ, 2005.

[42] Relatório de Inflação do Banco Central do Brasil, Dezembro de 2005, v. 7, nº 4. Disponível em: <http://www.bacen.gov.br>. Acesso em: 20 jan. 2005.

[43] ROSENGRES, E. S. **Defaults of Original Issues High-Yield Convertible Bonds**. The Journal of Finance. v. 48, n. 1, 1993, p. 345-362

[44] SAÁ-REQUEIJO, J.; SANTA-CLARA, P. **Bond Pricing with Default Risk.**  Working Paper, Anderson Graduate School of Management, 1999.

[45] SALIBY, E. **Descriptive Sampling: A Better Approach to Monte Carlo Simulation**. Journal of the Operational Research Society, v. 41, n<sup>o</sup> 12, 1990, p. 1133-1142.

[46] SAMUELSON, P.A. **Rational Theory of Warrant Pricing.** Industrial Management Review, v. 6, 1965, p. 13 - 31

[47] SARKAR, S. **Probability of Call and Likelihood of the Call Feature in a Corporate Bond**." Journal of Banking and Finance, v. 25, 2001, p.505-533

[48] SHARPE, W. F.; ALEXANDER, G. J.; BAILEY, J. V. **Investments**. Prentice-Hall, 1999,  $6<sup>th</sup>$  edition

[49] SMITH, G.D., **Numerical Solution of Partial Differential Equations: Finite Difference Methods**. Oxford University Press, 1985.

[50] TSANG, W. W.; MARSAGLIA, G. **The Ziggurat Method for Generating Random Variables**. Working paper. National Science Foundation.

[51] TSIVERIOTIS, K.; FERNANDES, C. **Valuing Convertible Bonds with Credit Risk**. Journal of fixed Income, 1998. p. 95 – 102.

[52] VOSE, DAVID. **Quantitative Risk Analysis: A Guide to Monte Carlo Simulation Modelling**. John Wiley & Sons, 1996.

[53] WALTER, J.E.; QUE, A.V. **The Valuation of Convertible Bonds**. Journal of Finance, v. 28, 1973, p. 713 - 732.

[54] WEIL, R.; SEGALL, J.E.; GREEN, D. JR. **Premiums on Convertible Bonds**. Journal of Finance, v. 23, 1968, p. 445 - 463.

[55] WILMOTT, P.; HOWISON, S.; DEWYNNE, J. **The Mathematics of Financial Derivatives. A Student Introduction**. Cambridge University Press, 1996.

## **Apêndice 1 Derivação do Lema de Itô**

Dado um derivativo qualquer, G, função das variáveis *x* e *t*, a expansão de Taylor para dG é:

$$
dG = \frac{\partial G}{\partial x} dx + \frac{\partial G}{\partial t} dt + \frac{1}{2} \frac{\partial^2 G}{\partial x^2} dx^2 + \frac{1}{2} \frac{\partial^2 G}{\partial t^2} dt^2 + \frac{\partial^2 G}{\partial x \partial t} dx dt + ...
$$
 (30)

Supondo que a variável *x* segue o processo de ITÔ:

$$
dx = a(x,t)dt + b(x,t)dZ
$$
\n(31)

Onde dZ é um processo de Wiener:  $dZ = \eta \sqrt{dt}$ , sendo  $\eta \sim N(0,1)$ 

Pode-se escrever: 
$$
dx = adt + bdZ
$$
 (32)

Elevado a eq. 31 ao quadrado:

$$
dx^2 = a^2 dt^2 + 2abdt \eta \sqrt{dt + b^2 dZ^2}
$$
\n(33)

Considerando qualquer potência de *dt* maior que um, igual a zero:

$$
dx^2 = b^2 dZ^2 = b^2 \eta^2 dt \tag{34}
$$

Encontrando o valor esperado:

$$
E(dx^{2}) = E(b^{2} dZ^{2}) = b^{2} E(dZ^{2}) = b^{2} E(\eta^{2} dt) = b^{2} dt E(\eta^{2})
$$
\n(35)

Sendo  $\eta \sim N(0,1)$ :

$$
Var(\eta) = E(\eta^2) - [E(\eta)]^2 = 1
$$
\nComo  $E(\eta) = 0$  :  $E(\eta^2) = 1$ 

Então:  $E(dx^2) = b^2 dt$ 

Assim:

$$
Var(dx^{2}) = Var(b^{2}dZ^{2}) = Var(b^{2}dt\eta^{2}) = b^{4}dt^{2}Var(\eta^{2}) = 0
$$
\n(37)

Como  $Var(dx^2) = 0$ ,  $E(dx^2) = dx^2 = b^2 dt$ 

$$
\text{Logo: } dG = \frac{\partial G}{\partial x}(adt + bdZ) + \frac{\partial G}{\partial t}dt + \frac{1}{2}\frac{\partial^2 G}{\partial x^2}b^2dt
$$
\n(38)

# **Derivação da Equação Diferencial Satisfeita por um Derivativo de uma Ação que Paga Dividendo Contínuo**

Sendo *L*, o derivativo em questão, e *S* o preço do ativo base:

$$
L = G(S, t) \tag{39}
$$

montando uma carteira sem risco:

 posição vendida do título e posição comprada em n ações  $d\phi = -dL + ndS$  (40)  $\phi = -L + nS$   $\longrightarrow$ 

Assumindo o processo de ITÔ:

$$
dS = (\mu S - D)dt + \sigma S dZ \tag{41}
$$

Onde D é a taxa de dividendos.

Ganho esperado = ganho de capital + dividendo

$$
d\phi = -\left[\frac{\partial L}{\partial S}dS + \frac{\partial L}{\partial t}dt + \frac{1}{2}\frac{\partial^2 L}{\partial S^2}\sigma^2 S^2 dt\right] + ndS + nqSdt
$$
 (42)

Onde  $D = q = \text{taxa}$  de dividendos

Para que o termo aleatório *dZ* desapareça: *S*  $n = \frac{\partial L}{\partial \vec{r}}$ ∂  $=\frac{\partial L}{\partial \vec{a}}$ 

Assim, substitutiondo 
$$
n = \frac{\partial L}{\partial S}
$$
 na eq. 42:  
\n
$$
d\phi = -\left\{ \left[ \frac{\partial L}{\partial S} (\mu S - D) + \frac{\partial L}{\partial t} + \frac{1}{2} \frac{\partial^2 L}{\partial S^2} \sigma^2 S^2 \right] dt + \frac{\partial L}{\partial S} \sigma S dZ \right\} +
$$
\n
$$
\frac{\partial L}{\partial S} [(\mu S - D) dt + \sigma S dZ] + \frac{\partial L}{\partial S} qS dt
$$
\n(43)

Simplificando:

$$
d\phi = \left[ -\frac{\partial L}{\partial t} - \frac{1}{2} \frac{\partial^2 L}{\partial S^2} \sigma^2 S^2 \right] dt + \frac{\partial L}{\partial S} qS dt
$$
 (44)

Como o portifólio é sem risco, o ganho requerido é:  $|r| - L + \frac{\partial L}{\partial s} S|$  dt *S*  $r\left(-L + \frac{\partial L}{\partial S}S\right)$ ٦  $\overline{\mathsf{L}}$ Г  $\overline{\phantom{a}}$ J  $\left(-L+\frac{\partial L}{\partial s}S\right)$ l ſ ∂  $-L+\frac{\partial}{\partial x}$ 

Onde r é a taxa de juros sem risco.

Igualando dφ com o ganho requerido:

$$
\left[ -\frac{\partial L}{\partial t} - \frac{1}{2} \frac{\partial^2 L}{\partial S^2} \sigma^2 S^2 \right] dt + \frac{\partial L}{\partial S} q S dt = r \left( -L + \frac{\partial L}{\partial S} S \right) dt \tag{45}
$$

Organizando a eq. 45:

Equation 2: 
$$
\frac{1}{2}\sigma^2 S^2 \frac{\partial^2 L}{\partial S^2} + (r - q) \frac{\partial L}{\partial S} S + \frac{\partial L}{\partial t} - rL = 0
$$
  
Substituting the equations.  
Equation 3:  $\sigma$  is a  
derivative of the time.

Equação diferencial  $\overline{m}$ ação aga dividendos contínuos

## **Apêndice 3 O Método de Diferenças Finitas Implícito**

 Converte-se a equação diferencial em um conjunto de equações de diferença que são resolvidas interativamente.

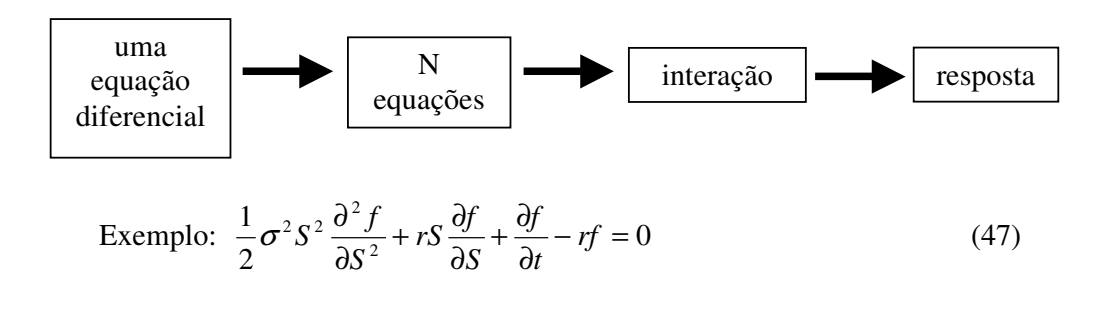

variáveis que definem *f*: S e t

- discretizando t  $(0 \rightarrow T)$ :

É escolhida uma quantidade de instantes, igualmente espaçados entre o tempo atual, zero, e o vencimento do título, T.

Para N+1 instantes (0, ∆t, 2∆t, 3∆t,...,T):

$$
\Delta t = \frac{T}{N}
$$

- discretizando S ( $0 \rightarrow$  Smáx):

 É escolhida uma quantidade de preços para o ativo objeto igualmente espaçados, onde o Smáx é determinado de forma que se possa definir o valor do título em qualquer instante, caso o ativo objeto atinja este valor .

Para M+1 preços do ativo objeto (0, ∆S, 2∆S, 3∆S,..., Smáx) -

$$
\Delta S = \frac{S_{\text{max}}}{M}
$$

 Representando graficamente, tem-se uma grade com (M+1)(N+1) pontos, cada um representando um valor de S e t. Observa-se que os valores possíveis dessas variáveis estão discretizados em um número finito de pontos, sendo o ponto (i,j) o correspondente ao instante i∆t e ao preço da ação j∆S.

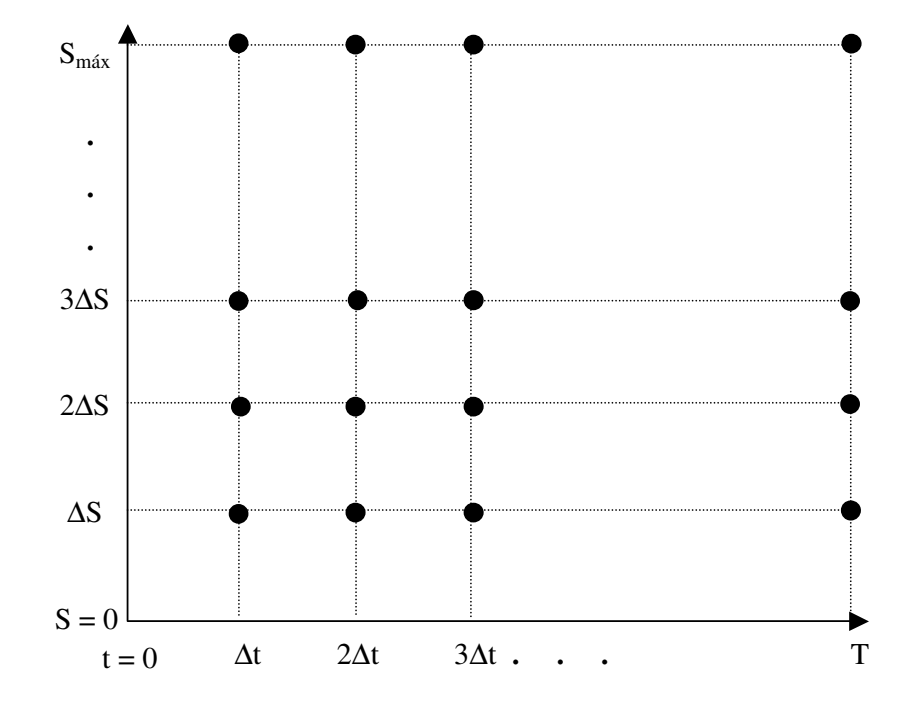

Figura 27 – Malha preço da ação Vs. instante de tempo

Para um ponto (i,j) da grade, *S f* ∂  $\frac{\partial f}{\partial \sigma}$  pode ser aproximado como:

$$
\frac{\partial f}{\partial S} = \frac{f_{i,j+1} - f_{i,j}}{\Delta S} \qquad \longrightarrow \qquad \text{Approximação dediferença avançada} \tag{48}
$$

ou,

$$
\frac{\partial f}{\partial S} = \frac{f_{i,j} - f_{i,j-1}}{\Delta S} \qquad \longrightarrow \qquad \text{Approximação dediferença reversa} \tag{49}
$$

Pode-se usar uma aproximação mais simétrica, calculando a média das duas, conforme sugerido por Hull [24]:

$$
\frac{\partial f}{\partial S} = \frac{f_{i,j+1} - f_{i,j-1}}{2\Delta S} \tag{50}
$$

Para *t f* ∂  $\frac{\partial f}{\partial x}$ , usa-se a aproximação de diferença avançada, de modo que o

valor, no instante i∆t, esteja relacionado ao valor no instante (i+1)∆t:

$$
\frac{\partial f}{\partial t} = \frac{f_{i+1,j} - f_{i,j}}{\Delta t}
$$
\n(51)

A aproximação de diferença reversa para *S f* ∂  $\frac{\partial f}{\partial \zeta}$  no ponto (i,j+1) é:

$$
\frac{\partial f}{\partial S} = \frac{f_{i,j+1} - f_{i,j}}{\Delta S} \tag{52}
$$

Logo, no ponto (i,j):

$$
\frac{\partial^2 f}{\partial S^2} = \frac{\left(\frac{f_{i,j+1} - f_{i,j}}{\Delta S} - \frac{f_{i,j} - f_{i,j-1}}{\Delta S}\right)}{\Delta S} = \frac{f_{i,j+1} + f_{i,j-1} - 2f_{i,j}}{\Delta S^2}
$$
(53)

Substituindo as equações (51), (52) e (53) na eq. (47), tem-se:

$$
\left(\frac{f_{i+1,j} - f_{i,j}}{\Delta t}\right) + rj\Delta S \left(\frac{f_{i,j+1} - f_{i,j-1}}{2\Delta S}\right) + \frac{1}{2}\sigma^2 (j^2 \Delta S^2) \left(\frac{f_{i,j+1} + f_{i,j-1} - 2f_{i,j}}{\Delta S^2}\right) - r f_{i,j} = 0
$$
\n(54)

Simplificando:

$$
\left(\frac{f_{i+1,j} - f_{i,j}}{\Delta t}\right) + r j \left(\frac{f_{i,j+1} - f_{i,j-1}}{2}\right) + \frac{1}{2} \sigma^2 j^2 \left(f_{i,j+1} + f_{i,j-1} - 2f_{i,j}\right) - r f_{i,j} = 0 \tag{55}
$$

Multiplicando por 2∆t:

$$
2f_{i+1,j} - 2f_{i,j} + rj\Delta tf_{i,j+1} - rj\Delta tf_{i,j-1} + \sigma^2 j^2 \Delta tf_{i,j+1} + \sigma^2 j^2 \Delta tf_{i,j-1} - 2f_{i,j}\sigma^2 j^2 \Delta t - 2r\Delta tf_{i,j} = 0
$$
\n(56)

Colocando em evidência:

$$
2f_{i+1,j} - (2 + 2\sigma^2 j^2 \Delta t + 2r\Delta t)f_{i,j} + (rj\Delta t + \sigma^2 j^2 \Delta t)f_{i,j+1} +
$$
  
\n
$$
(\sigma^2 j^2 \Delta t - rj\Delta t)f_{i,j-1} = 0
$$
\n(57)

Multiplicando por –1/2:

$$
-f_{i+1,j} + (1+\sigma^2 j^2 \Delta t + r \Delta t) f_{i,j} + (-\frac{1}{2} r j \Delta t - \frac{1}{2} \sigma^2 j^2 \Delta t) f_{i,j+1} + (\frac{1}{2} r j \Delta t - \frac{1}{2} \sigma^2 j^2 \Delta t) f_{i,j-1} = 0
$$
  
Our seja:  $b_j$ 

$$
a_j f_{i,j-1} + b_j f_{i,j} + c_j f_{i,j+1} - f_{i+1,j} = 0
$$
\n(58)

Condições de Contorno:

Por exemplo, para uma opção americana de venda, as condições de contorno são:

O valor da opção de venda no instante T é max  $[X-S_T,0]$ , onde  $S_T$  é o preço do ativo objeto no instante T. Assim:

$$
f_{N,j} = \max[X - jS, 0] \qquad j = 0, 1, 2, 3...M \tag{59}
$$

O valor da opção de venda, quando o preço da ação é zero, é X. Logo:

$$
f_{i,0} = X \qquad i = 0,1,2,3...N \tag{60}
$$

O valor da opção de venda tende a zero conforme o preço da ação tende a infinito. Pode-se utilizar a aproximação:

$$
f_{i,M} = 0 \qquad i = 0,1,2,3...N \tag{61}
$$

Graficamente tem-se:

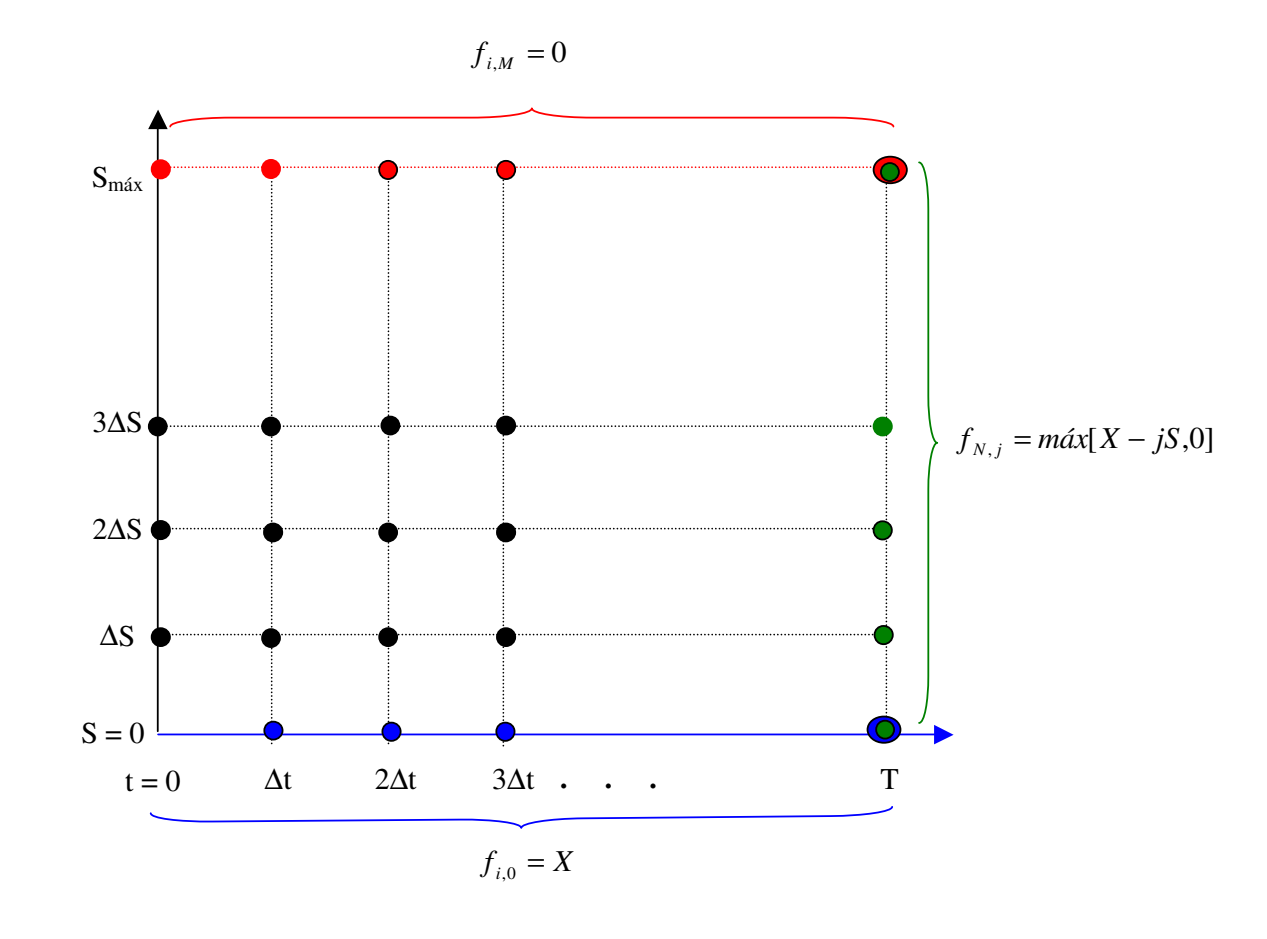

147

Figura 28 – Condições de contorno na malha preço da ação Vs. instante de tempo

Estando definidos os valores da opção de venda nas três extremidades da grade, resta utilizar a eq. (54) para chegar-se ao valor de *f* em todos os outros pontos. Abordando primeiramente os pontos correspondentes ao instante T-∆t, ou seja, com i=N-1:

$$
a_j f_{N-1,j-1} + b_j f_{N-1,j} + c_j f_{N-1,i,j+1} = f_{N,j}
$$
\n(62)

Como j vai de 0 a M, para j = 0 e j = M, a eq. (58) não pode ser escrita, pois nestes casos não existiriam os temos  $f_{N-1, j-1}$  e  $f_{N-1, j+1}$  respectivamente. Assim, temse:

para j = 1: 
$$
a_1 f_{N-1,0} + b_1 f_{N-1,1} + c_1 f_{N-1,2} = f_{N,1}
$$

para j = 2: 
$$
a_2 f_{N-1,1} + b_2 f_{N-1,2} + c_2 f_{N-1,3} = f_{N,2}
$$

para j = 3: 
$$
a_3 f_{N-1,2} + b_3 f_{N-1,3} + c_3 f_{N-1,4} = f_{N,3}
$$

 $\max_{M=1}$  **j** = **M**-1:  $a_{M-1} f_{N-1,M-2} + b_{M-1} f_{N-1,M-1} + c_{M-1} f_{N-1,M} = f_{N,M-1}$ 

.

.

.

Como estão definidos nas condições de contorno os valores de  $f_{N-1,0}$ ,  $f_{N-1,M}$ e ( $f_{N,1}$ ,  $f_{N,2}$ ,  $f_{N,3}$ , ...  $f_{N,M-1}$ ), tem-se então M-1 equações e M-1 incógnitas.

Depois de determinados todos os valores possíveis da opção de venda para aquele determinado "i", deve-se compará-los com o valor X-j∆S. Este valor representa a estratégia ótima, ou seja, se f<sub>N-1,j</sub> < X-j∆S, o exercício antecipado no instante T-∆t é ideal, com f<sub>N-1,j</sub> igual a X-j∆S. Os nós correspondentes T-2∆t são então tratados de forma semelhante, e assim por diante.

#### **Apêndice 4**

#### **Código do Modelo por Diferenças Finitas (Matlab)**

```
global N; % Numero de dias uteis 
global dt; % Incremento de tempo 
global dS; % Incremento preco do ativo subscrito 
global M; % Numero de valores "discretos" de S
global Sigma; % volatilidade anual 
global Rf; % Taxa livre de risco 
global F; % Face value
global dy; % Dividend Yield 
global d; % Dividend Rate 
global Cr; % Conversion ratio 
global t0; % Numero de dias entre a emissão e a avaliação 
(negativo ou zero - avl = emi) 
global g; % Growth rate
global Call % Vetor de N linhas e 2 colunas 
global Put % Vetor de "?" linhas e 2 colunas 
global PutAux % Vetor de "?" linhas (datas _ dias úteis) 
L=sparse(zeros(N+1,M+1));
a=sparse(zeros(N,M-1)); 
b=sparse(zeros(N,M-1)); 
c=sparse(zeros(N,M-1)); 
% CC no Vencimento 
for j = 0 : M
  L(N+1, j+1) = max(Cr * dS * j, F);end 
% CC se S=0 
for i = 0 : NL(i+1,1) = 0;end 
% CC se S=Smax 
for i = 0 : NL(i+1,M+1) = Cr * dS * M;
```

```
end 
% Modelagem do Lyon 
for cont = 0 : (N-1)i = (N - 1) - \text{cont}; i 
      for j = 1 : (M - 1)Const1 = Sigma^2 * j^2 * (dt/252);
      Const2 = 0.5 * RF * j * (dt/252);
      Const3 = 0.5 * dy * j * (dt/252);
      Const4 = 0.5 * 1/ds * d * exp(g * ((i * dt - t0) / 252));a(i+1,j) = -0.5 * Const1 + Const2 - Const3 - Const4;b(i+1, j) = Const1 + Rf * (dt/252) + 1;c(i+1, j) = -0.5 * Const1 - Const2 + Const3 + Const4; end 
% Elaboracao da Matriz A 
   \texttt{MatA} = \texttt{sparse}(\texttt{zeros}(M-1, M-1));Mata(1,1) = b(i+1,1);Mata(1,2) = c(i+1,1);for j = 2 : (M - 2)Mata(j,j-1) = a(i+1,j);Mata(j, j) = b(i+1, j);Mata(j,j+1) = c(i+1,j); end 
   MatA(M-1,M-2) = a(i+1,M-1);\text{MatA}(M-1, M-1) = b(i+1, M-1);% Elaboracao da Matriz C 
      MatC(1,1) = L((i+1)+1,2) - a(i+1,1) * L(i+1,1);
      for j = 2 : (M - 2)MatC(j,1) = L((i+1)+1,j+1); end
```

```
MatC(M-1, 1) = L((i+1)+1,(M-1)+1) - c(i+1,M-1) * L(i+1,M+1);
% Obtencao da Matriz de Resultados 
      MatB = inv(MatA) * MatC;for j = 1 : (M - 1)L(i+1,j+1) = MatB(j,1); end 
% Bond Holder exercendo conversibilidade do ativo 
      for j = 0 : M
      if (L(i+1,j+1) < Cr*dS+j)L(i+1,j+1) = Cr * dS * j; end 
    end 
% Issuer exercendo a opção de compra CALL 
      for j = 0 : M
      if (L(i+1,j+1) > Call(i+1,2))L(i+1, j+1) = max(Cr * dS * j, Call(i+1, 2)); end 
    end 
% Bond holder exercendo a opção de venda PUT 
    MaximoLin=length(PutAux); 
    ScheduleCorreto=0; 
   Data = i;
   for aux = 1: MaximoLin
      Value = PutAux(aux); if (Valor == Data) 
          ScheduleCorreto=aux; 
       end 
    end 
    if (ScheduleCorreto > 0) 
      for j = 0 : M
```

```
if ( (L(i+1,j+1) < Put(ScheduleCorreto, 2)) & (j > 0))
            L(i+1,j+1) = Put(Scheduled) end 
       end 
    end 
end 
% Exportando resultados para arquivo 
fid = fopen('malha.csv','w'); 
for i = 1 : N+1 fprintf(fid,'%4d,',i-1); 
   for j = 1 : M+1 fprintf(fid,'%8.4f,',L(i,j)); 
    end 
    fprintf(fid,'\n'); 
end
```
fclose(fid);

#### **Apêndice 5**

## **Código do Modelo Grand, Vora e Weeks (Matlab): Determinação das Cuvas de Gatilho**

```
global NumSim % Numero de simulacoes 
global NumSimMean % Numero de simulacoes para calculo do valor do 
título 
global N; % Numero de dias uteis 
global S0; % Valor inicial do ativo subjacente 
global Sigma; % Volatilidade anual 
%global dt; % Incremento de tempo 
global Rf; % Taxa livre de risco 
global F; % Face value
global dy; % Dividend Yield 
%global g; % Growth rate
%global d; % Dividend Rate 
global Cr; % Conversion ratio 
global StrCall; % Vetor de N linhas e 2 colunas 
global StrPut; % Vetor de "?" linhas e 2 colunas 
% Inicializacao de constantes 
dt = 1/252;
time = N + 1;
S_MAX = 10^{6};
S_MIN = 0;dS = 0.25;% vetor -> Call 
[NumData, NumValues] = size(StrCall);
IsCall = zeros(time,1);CallValue = zeros(time, 1);
for i = 1 : NumData
    IsCall(StrCall(i,1)+1,1)=1; CallValue(StrCall(i,1)+1,1)=StrCall(i,2); 
end 
% vetor -> Put 
[NumData,NumValues] = size(StrPut); 
IsPut = zeros(time, 1);PutValue = zeros(time, 1);
for i = 1 : NumData
    IsPut(Stringi,1)+1,1)=1; PutValue(StrPut(i,1)+1,1)=StrPut(i,2);
```

```
% Inicializacao das curvas de gatilho 
CG\_Conv = zeros(time, 1);CG\_Call = zeros(time, 1);CG\_Put = zeros(time, 1);% Determinacao do preco de partida no vencimento 
CG_Conv(time) = F/Cr;if (IsCall(time) == 1)CG\_Call(time) = F/Cr;
else 
     CG_Call(time) = S_MAX; 
     % Adotamos o valor da referencia como sendo igual ao gatilho 
     % conversao, pois este eh checado primeiro 
    CG\_Call\_REF = CG\_Conv(time);if (CG_Put(time) == 1)CG_Put(time) = max(F, CallValue(time))/Cr;else 
    CG_Put(time) = S_MIN; % Adotamos o valor da referencia como sendo igual ao gatilho 
     % call, pois esta eh checada primeiro 
     if (IsCall(time) == 1) 
        CG_PutREF = CG_Call(time);
     else 
        CG\_PutREF = CG\_Conv(time); end 
% Backwardation 
for cont = (\text{time-1}):-1:1 display('Instante de Tempo -> ');
```
display('Inicio do calculo da curva de gatilho da conversao');

 $CG_Conv(cont) = CG_Conv(cont+1) - dS;$ 

```
PUC-Rio - Certificação Digital Nº 0212629/CA
              PUC-Rio - Certificação Digital Nº 0212629/CA
```
da

end

da

end

cont

% Conversao

ACHOU\_CV = false;

SEGURANCA =  $0;$ 

```
 while ~ACHOU_CV 
         %SEGURANCA = SEGURANCA + 1 
        CG_Conv(cont) = CG_Conv(cont) + dS; % Imprimindo na tela para acompanhar processamento 
         %CG_Conv(cont) 
        VP = []for i = 1 : NumSimMean
             % Armazenando os sorteio (variavel aleatoria + imagem) 
            sorteios = [];
            for k = 1 : (time - cont)
                sorteios(k,1) = normrnd(0,1);
                sorteios(k, 2) = (-1)*sorteios(k, 1);
             end 
             % Primeiro caminho 
            Data_1 = cont;Exercicio 1 = false;
            tempo_1 = 0;Fluxo_1 = 0;S_Value1 = CG_Conv(cont);
             while ( (Data_1 < time) & (~Exercicio_1) ) 
                Data_1 = Data_1 + 1;tempo_1 = tempo_1 + 1; % Simulando S 
                 epslon = sorteios(tempo_1,1); 
                S_Value_1 = S_Value_1*exp((Rf - dy - Sigma^2/2)*dt
+ Sigma*epslon*sqrt(dt)); 
                 % Condicoes de contorno 
                if ( S Value 1 > CG Conv(Data 1) )
                    Fluxo_1 = S_Value_1 * Cr;Exercicio_1 = true;
                 elseif ( S_Value_1 > CG_Call(Data_1) ) 
                    Fluxo_1 = max(CallValue(Data_1), S_value_1 *Cr);
```

```
 elseif ( S_Value_1 < CG_Put(Data_1) ) 
                    Fluxo_1 = PutValue(Data_1);Exercicio_1 = true;
                elseif (Data_1 == time)Fluxo_1 = max(Cr * S_value_1, F); end 
             end 
             % Segundo caminho 
            Data_2 = cont; Exercicio_2 = false; 
            tempo_2 = 0;Fluxo_2 = 0;S_Value_2 = CG_Conv(cont);
             while ( (Data_2 < time) & (~Exercicio_2) ) 
                Data_2 = Data_2 + 1;
                tempo_2 = tempo_2 + 1; % Simulando S 
                 epslon = sorteios(tempo_2,2); 
                S_Value_2 = S_Value_2*exp((Rf - dy - Sigma^2/2)*dt
+ Sigma*epslon*sqrt(dt)); 
                 % Condicoes de contorno 
                if (S_Value_2 > CG_CConv(Data_2))
                    Fluxo_2 = S_Value_2 * Cr;Exercicio_2 = true;
                 elseif ( S_Value_2 > CG_Call(Data_2) ) 
                    Fluxo_2 = max(CallValue(Data_2), S_Value_2 * Exercicio_2 = true; 
                 elseif ( S_Value_2 < CG_Put(Data_2) ) 
                    Fluxo_2 = PutValue(Data_2);
```
Exercicio\_2 = true;

Cr);

```
elseif (Data_2 == time)Fluxo_2 = max(Cr * S_value_2, F); end 
              end 
            VP(i, 1) = (Fluxo_1 * exp(-1 * RF * tempo_1 * dt) +Fluxo_2 * exp(-1 * Rf * tempo_2 * dt))/2;
         end 
        if ( mean(VP) < CG_Conv(cont) *Cr )
              ACHOU_CV = true; 
         end 
         %if ( 300 < SEGURANCA ) 
         % ACHOU_CV = true; 
         %end 
     end 
     % Call 
     display('Inicio do calculo da curva de gatilho da call'); 
    if (IsCall(cont) \sim= 1)CG\_Call(cont) = S\_MAX; CG_Call_REF = CG_Call_REF; 
     else 
        if (IsCall(cont+1) \sim= 1)CG\_Call(cont) = CG\_Call\_REF + dS; else 
             CG\_Call(cont) = CG\_Call(cont+1) + dS; end 
         ACHOU_CALL = false; 
         SEGURANCA = 0; 
         while ~ACHOU_CALL 
              %SEGURANCA = SEGURANCA + 1 
             CG\_Call(cont) = CG\_Call(cont) - dS; % Imprimindo na tela para acompanhar processamento 
              %CG_Call(cont)
```
 $VP = []$ for  $i = 1$  : NumSimMean % Armazenando os sorteio (variavel aleatoria + imagem) sorteios = []; for  $k = 1$  : (time - cont) sorteios $(k,1)$  = normrnd $(0,1)$ ; sorteios(k, 2) =  $(-1)$ \*sorteios(k, 1); end % Primeiro caminho  $Data_1 = cont;$  Exercicio\_1 = false;  $tempo_1 = 0;$  $Fluxo_1 = 0;$ S Value  $1 = CG$  Call(cont); while ( (Data\_1 < time) & (~Exercicio\_1) )  $Data_1 = Data_1 + 1;$  $tempo_1 = tempo_1 + 1;$  % Simulando S epslon = sorteios(tempo\_1,1);  $S_V$ alue\_1 =  $S_V$ alue\_1\*exp((Rf - dy -Sigma^2/2)\*dt + Sigma\*epslon\*sqrt(dt)); % Condicoes de contorno if ( $S_V$ alue $1 > CG_C$ onv(Data $1)$ )  $Fluxo_1 = S_value_1 * Cr;$ Exercicio $1 = true;$  elseif ( S\_Value\_1 > CG\_Call(Data\_1) ) Fluxo  $1 = max(CallValue(Data_1), SValue_1)$ \* Cr); Exercicio $_1$  = true; elseif ( S\_Value\_1 < CG\_Put(Data\_1) )  $Fluxo_1 = PutValue(Data_1);$ Exercicio $1 = true;$ 

```
Fluxo_1 = max(Cr * S_value_1, F); end 
                  end 
                  % Segundo caminho 
                 Data2 = \text{cont};
                  Exercicio_2 = false; 
                 tempo2 = 0;Fluxo_2 = 0;S_Value_2 = CG_Call(cont); while ( (Data_2 < time) & (~Exercicio_2) ) 
                     Data_2 = Data_2 + 1;
                     tempo_2 = tempo_2 + 1; % Simulando S 
                      epslon = sorteios(tempo_2,2); 
                     S_Value_2 = S_Value_2*exp((Rf - dy -
Sigma^2/2)*dt + Sigma*epslon*sqrt(dt)); 
                      % Condicoes de contorno 
                      if ( S_Value_2 > CG_Conv(Data_2) ) 
                         Fluxo_2 = S_Value_2 * Cr; Exercicio_2 = true; 
                      elseif ( S_Value_2 > CG_Call(Data_2) ) 
                         Fluxo_2 = max(CallValue(Data_2), S_value_2)* Cr);
                         Exercicio_2 = true;
                      elseif ( S_Value_2 < CG_Put(Data_2) ) 
                         Fluxo 2 = PutValue(Data 2);
                          Exercicio_2 = true; 
                      elseif (Data_2 == time) 
                         Fluxo_2 = max(Cr * S_value_2, F); end
```
 $elseif (Data_1 == time)$ 

```
VP(i,1) = (Fluxo_1 * exp(-1 * RF * tempo_1 * dt) +Fluxo_2 * exp(-1 * Rf * tempo_2 * dt))/2;
              end 
              if ( mean(VP) < CallValue(cont) ) 
                  ACHOU_CALL = true; 
              end 
             CG\_Call\_REF = CG\_Call(cont); %if ( 300 < SEGURANCA ) 
              % ACHOU_CALL = true; 
              %end 
         end 
     end 
     % Put 
     display('Inicio do calculo da curva de gatilho da put'); 
    if (IsPut(cont) \sim= 1)CG_Put(cont) = 0;CG\_PutREF = CG\_PutREF; else 
        if (IsPut(cont+1) \sim= 1)CG_Put(cont) = CG_PutREF + dS; else 
            CG_Put(cont) = CG_Put(cont+1) + dS; end 
         ACHOU_PUT = false; 
         SEGURANCA = 0; 
         while ~ACHOU_PUT 
              %SEGURANCA = SEGURANCA + 1 
            CG\_Put(cont) = CG\_Put(cont) - dS; % Imprimindo na tela para acompanhar processamento 
              %CG_Put(cont) 
            VP = []
```

```
for i = 1 : NumSimMean
                 % Armazenando os sorteio (variavel aleatoria + 
imagem) 
                 sorteios = []; 
                for k = 1 : (time - cont)
                    sorteios(k,1) = normrnd(0,1);
                    sorteios(k, 2) = (-1)*sorteios(k, 1);
                 end 
                 % Primeiro caminho 
                Data_1 = cont;Exercicio_1 = false;
                tempo_1 = 0;Fluxo_1 = 0;S_Value1 = CG_Put(cont);
                 while ( (Data_1 < time) & (~Exercicio_1) ) 
                    Data 1 = Data 1 + 1;
                    tempo_1 = tempo_1 + 1; % Simulando S 
                     epslon = sorteios(tempo_1,1); 
                    S_Value_1 = S_Value_1*exp((Rf - dy -
Sigma^2/2)*dt + Sigma*epslon*sqrt(dt)); 
                     % Condicoes de contorno 
                    if ( S_value_1 > CG_Conv (Data_1) )Fluxo_1 = S_value_1 * Cr;Exercicio_1 = true;
                     elseif ( S_Value_1 > CG_Call(Data_1) ) 
                         Fluxo_1 = max(CallValue(Data_1), S_value_1* Cr);
                         Exercicio 1 = true; elseif ( S_Value_1 < CG_Put(Data_1) ) 
                         Fluxo_1 = PutValue(Data_1); Exercicio_1 = true; 
                    elseif (Data_1 == time)Fluxo_1 = max(Cr*S_value_1,F);
```

```
 end 
                  % Segundo caminho 
                 Data_2 = cont; Exercicio_2 = false; 
                 tempo_2 = 0;Fluxo 2 = 0;
                 S_Value_2 = CG_Put(cont);
                  while ( (Data_2 < time) & (~Exercicio_2) ) 
                     Data_2 = Data_2 + 1;
                     tempo_2 = tempo_2 + 1; % Simulando S 
                      epslon = sorteios(tempo_2,2); 
                     S Value 2 = S Value 2*exp((Rf - dy -Sigma^2/2)*dt + Sigma*epslon*sqrt(dt)); 
                % Condicoes de contorno 
                      if ( S_Value_2 > CG_Conv(Data_2) ) 
                    Fluxo_2 = S_Value_2 * Cr;Exercicio_2 = true;
                      elseif ( S_Value_2 > CG_Call(Data_2) ) 
                         Fluxo_2 = max(CallValue(Data_2), S_value_2)* Cr);
                          Exercicio_2 = true; 
                      elseif ( S_Value_2 < CG_Put(Data_2) ) 
                         Fluxo_2 = PutValue(Data_2); Exercicio_2 = true; 
                     elseif (Data 2 == time)
                         Fluxo_2 = max(Cr * S_value_2, F); end 
                  end 
                VP(i,1) = (Fluxo_1 * exp(-1 * RF * tempo_1 * dt) +Fluxo_2 * exp(-1 * Rf * tempo_2 * dt))/2;
```
end

```
 end
```

```
 if ( mean(VP) < PutValue(cont) ) 
     ACHOU_PUT = true; 
 end 
 % Apenas para garantir nao-negatividade
if (CG_Put(cont) < 0)
     ACHOU_PUT = true; 
    CG_Put(cont) = 0; end 
CG\_PutREF = CG\_Put(cont); %if ( 300 < SEGURANCA ) 
 % ACHOU_PUT = true; 
 %end
```
end

end

end

#### **Apêndice 6**

## **Código do Modelo Grand, Vora e Weeks (Matlab): Apreçamento**

```
global NumSim % Numero de simulacoes 
global NumSimMean % Numero de simulacoes para calculo do valor do 
título 
global N; % Numero de dias uteis 
global S0; % Valor inicial do ativo subjacente 
global Sigma; % Volatilidade anual 
%global dt; % Incremento de tempo 
global Rf; % Taxa livre de risco 
global F; % Face value 
global dy; % Dividend Yield 
%global g; % Growth rate 
%global d; % Dividend Rate 
global Cr; % Conversion ratio 
global StrCall; % Vetor de N linhas e 2 colunas 
global StrPut; % Vetor de "?" linhas e 2 colunas 
global CPDate; % Data de validade da soft call protection 
global CPValue; % Valor limite da acao durante a soft call 
protection 
global CG_Conv; 
global CG_Call; 
global CG_Put; 
% Inicializacao de constantes 
dt = 1/252;time = N + 1;
% vetor -> Call 
[NumData,NumValues] = size(StrCall); 
IsCall = zeros(time,1);CallValue = zeros(time, 1);
for i = 1 : NumData
    IsCall(StrCall(i,1)+1,1)=1;CallValue(StrCall(i, 1) +1, 1) =StrCall(i, 2);
end 
% vetor -> Put 
[NumData,NumValues] = size(StrPut); 
IsPut = zeros(time, 1);PutValue = zeros(time, 1);for i = 1 : NumData
    IsPut(Stringi,1)+1,1)=1;
```

```
 PutValue(StrPut(i,1)+1,1)=StrPut(i,2); 
end 
for i = 1 : NumSim
     % Armazenando os sorteio (variavel aleatoria + imagem) 
     sorteios = []; 
    for k = 1 : time
        sorteios(k,1) = normrnd(0,1);
        sorteios(k, 2) = (-1)*sorteios(k, 1);
     end 
     disp('Simulacao ->'); 
     i 
     % Primeiro caminho 
    Data_1 = 0; Exercicio_1 = false; 
    tempo 1 = 0;
    Fluxo_1 = 0;S_Value_1 = S0; while ( (Data_1 < time) & (~Exercicio_1) ) 
        Data1 = Data1 + 1;
        tempo_1 = tempo_1 + 1; % Simulando S 
         epslon = sorteios(tempo_1,1); 
        S_Value_1 = S_Value_1*exp((Rf - dy - Sigma^2/2)*dt +
Sigma*epslon*sqrt(dt)); 
         % Condicoes de contorno 
        if (S_Value_1 > CG_Cconv(Data_1))
            Fluxo 1 = S Value 1 * Cr;
            Exercicio 1 = true; elseif ( ( S_Value_1 > CG_Call(Data_1) ) & ( ( Data_1 > 
CPDate + 1) | (S_Value_1 \geq CPValue) ) )
            Fluxo_1 = max(CallValue(Data_1), S_Value_1 * Cr);
            Exercicio_1 = true;
        elseif ( S_Value 1 < CG_Put(Data_1) )
```

```
Fluxo_1 = PutValue(Data_1);Exercicio_1 = true;
         elseif (Data_1 == time) 
            Fluxo_1 = max(Cr * S_value_1, F); end 
     end 
     % Segundo caminho 
    Data 2 = 0; Exercicio_2 = false; 
    tempo_2 = 0;Fluxo_2 = 0;S_Value_2 = S0;
     while ( (Data_2 < time) & (~Exercicio_2) ) 
        Data_2 = Data_2 + 1;tempo 2 = tempo 2 + 1;
         % Simulando S 
         epslon = sorteios(tempo_2,2); 
        S_Value_2 = S_Value_2*exp((Rf - dy - Sigma^2/2)*dt +
Sigma*epslon*sqrt(dt)); 
         % Condicoes de contorno 
        if (S_Value_2 > CG_CConv(Data_2))
            Fluxo_2 = S_Value_2 * Cr;Exercicio_2 = true;
         elseif ( ( S_Value_2 > CG_Call(Data_2) ) & ( ( Data_2 > 
CPDate + 1) | (S_Value_2 \geq CPValue) ) )
            Fluxo_2 = max(CallValue(Data_2), S_value_2 * Cr);Exercicio 2 = true; elseif ( S_Value_2 < CG_Put(Data_2) ) 
            Fluxo_2 = PutValue(Data_2);Exercicio_2 = true;
         elseif (Data_2 == time) 
            Fluxo_2 = max(Cr * S_value_2, F);
```

```
 end 
VP(i,1) = (Fluxo_1 * exp(-1 * RF * tempo_1 * dt) + Fluxo_2 *exp(-1 * Rf * tempo_2 * dt))/2;end 
Lyon_Value = mean(VP) ;
Lyon_Value
```
#### **Apêndice 7**

### **Código do Modelo por Mínimos Quadrados de Monte Carlo (Matlab): Apreçamento**

```
global NumSim % Numero de simulacoes 
global N; % Numero de dias uteis
global S0; % Valor inicial do ativo subjacente 
global Sigma; % Volatilidade anual 
%global dt; % Incremento de tempo 
global Rf; % Taxa livre de risco 
global F; % Face value
global dy; % Dividend Yield 
%global g; % Growth rate 
%global d; % Dividend Rate 
global Cr; % Conversion ratio<br>qlobal StrCall; % Vetor de N l
                   % Vetor de N linhas e 2 colunas
global StrPut; % Vetor de "?" linhas e 2 colunas 
global CPDate; % Data de validade da soft call protection 
global CPValue; % Valor limite da acao durante a soft call 
protection 
dt = 1/252;% Simulacao dos precos do atvo subjacente 
Simulacao1 = [];
Simulacao_2 = [];
for i = 1 : NumSim
    Simulacao1(i,1) = S0;Simulacao 2(i,1) = S0;
end 
disp('Inicio da simulacao'); 
for i = 1 : NumSim
    disp('Simulacao -> ');
     i 
    for j = 2 : (N+1)epslon 1 = normal(0,1);epslon_2 = (-1) * epslon_1;
```

```
Simulacao_1(i,j) = Simulacao_1(i,j-1)*exp((Rf - dy -
Sigma^2/2)*dt + Sigma*epslon_1*sqrt(dt)); 
        Simulacao_2(i,j) = Simulacao_2(i,j-1)*exp((Rf - dy -
Sigma^2/2)*dt + Sigma*epslon_2*sqrt(dt)); 
     end 
end 
disp('Fim da simulacao'); 
% Tamanho da matriz com os precos do ativo subjacente 
[sim, time] = size(Simulacao_1);% vetor -> Call 
[NumData,NumValues] = size(StrCall); 
IsCall = zeros(time, 1);
CallValue = zeros(time,1);for i = 1 : NumData
    IsCall(StrCall(i,1)+1,1)=1; CallValue(StrCall(i,1)+1,1)=StrCall(i,2); 
end 
% vetor -> Put 
[NumData,NumValues] = size(StrPut); 
IsPut = zeros(time, 1);PutValue = zeros(time, 1);
for i = 1 : NumData
    IsPut(Stringif1,1)+1,1)=1; PutValue(StrPut(i,1)+1,1)=StrPut(i,2); 
end 
% Inicializacao -> Maturity Condition 
CashFlow_1 = zeros(sin, time);CashFlow_2 = zeros(sin, time);for i = 1 : sim
    CashFlow 1(i, time) = max(Cr*Simulacao 1(i, time),F);CashFlow_2(i,time) = max(Cr *Simulacao_2(i,time),F);end 
disp('Inicio da recursividade'); 
% Calculo recursivo 
VP_1 = zeros(sim,1);
```

```
VP_2 = zeros(sim,1);for col = (time-1):-1:1disp('Tempo -> ');
     col 
    for row = 1 : sim
        VP_1(row, 1) = exp(-1 * RF * dt) * (VP_1(row, 1) +CashFlow_1(row,col+1));
        VP_2(row,1) = exp(-1 * RF * dt) * (VP_2(row,1) +CashFlow_2(row,col+1));
     end 
    if (col > 1) % Calculando funcao de continuacao 
        continuacao_1 = regression(VP_1(:,1), Simulacao_1(:,col));
        continuacao_2 = regression(VP_2(:,1), Simulacao_2(:,col));
        for row = 1 : sim % Primeiro caminho 
             if (Cr*Simulacao_1(row,col) > continuacao_1(row,1)) 
                for i = (col+1) : time
                    CashFlow_1(row, i) = 0; end 
                CashFlow_1(row, col) = Cr*Simulacao_1(row, col);VP_1(row, 1) = 0;continuacao_1(row, 1) = Cr*Simulacao_1(row, col);
            elseif (IsCall(col,1) == 1) & (CallValue(col,1) <continuacao_1(row, 1)) & ( ( col > CPDate + 1) | (
Simulacao_1(row,col) >= CPValue ) ) 
                for i = (col+1) : time
                    CashFlow 1(row, i) = 0;
                 end
```

```
CashFlow_1(row, col) =max(CallValue(col,1),Cr*Simulacao_1(row,col)); 
                VP_1(row, 1) = 0;continuacao1(row, 1) =
max(CallValue(col,1),Cr*Simulacao_1(row,col)); 
            elseif (IsPut(col,1) == 1) & (PutValue(col,1) >continuacao_1(row,1)) 
                for i = (col+1) : time
                    CashFlow_1(row,i) = 0; end 
                CashFlow_1(row,col) = PutValue(col,1);
                VP_1(row, 1) = 0;continuacao_1(row, 1) = PutValue(col, 1);
             else 
                CashFlow 1(row,col) = 0;
             end 
             % Segundo caminho 
             if (Cr*Simulacao_2(row,col) > continuacao_2(row,1)) 
                for i = (col+1) : time
                    CashFlow_2(row, i) = 0;
                 end 
                CashFlow_2(row,col) = Cr*Simulacao_2(row,col);
                VP_2(row, 1) = 0;continuacao_2(row, 1) = Cr*Simulacao_2(row, col);elseif (IsCall(col,1) == 1) & (CallValue(col,1) <continuacao_2(row, 1)) & ( ( col > CPDate + 1) | (
Simulacao_2(row,col) >= CPValue ) )
                for i = (col+1) : time
                    CashFlow_2(row, i) = 0;
                 end 
                CashFlow_2(row, col) =
```
max(CallValue(col,1),Cr\*Simulacao\_2(row,col));

```
VP_2(row, 1) = 0;continuacao_2(row, 1) =
max(CallValue(col,1),Cr*Simulacao_2(row,col)); 
            elseif (IsPut(col,1) == 1) & (PutValue(col,1) >continuacao_2(row,1)) 
                for i = (col+1) : time
                     CashFlow_2(row, i) = 0;
                 end 
                CashFlow_2(row, col) = PutValue(col,1);VP_2(row, 1) = 0;continuacao_2(row, 1) = PutValue(col, 1);
             else 
                CashFlow_2(row,col) = 0;
             end 
         end 
     end 
end 
% Calculo do valor do titulo 
VP\_Total = [];
VP\_Total = (VP\_1 + VP\_2)/2;% Calculo do valor do titulo 
Lyon_Value = mean(VP_Total);
if (Cr*S0 > Lyon_Value) 
    Lyon_Value = Cr*SO;
elseif (IsPut(1,1) == 1) & (PutValue(1,1) > Lyon_value);Lyon Value = PutValue(1,1);
elseif (IsCall(1,1) == 1) & (CallValue(1,1) < Lyon_Y</math>Lyon_Value = max(CallValue(1,1),Cr*SO);end 
Lyon_Value 
%regressão
function [result] = regression(Y, X)
```

```
varInteresse = []; 
varExplicativa = []; 
varInteresse = Y;
varExplicativa = X; 
varExplicativaFinal = [ones(size(varExplicativa)) varExplicativa 
varExplicativa.^2]; 
coeficientes = regress(varInteresse, varExplicativaFinal); 
result = varExplicativaFinal * coeficientes;
```
## **Anexo 1 Circular BACEN nº 2.199, de 16 de julho de 1992.**

*Estabelece condições para emissão e colocação, no exterior, de títulos conversíveis em ações de empresas e instituições sediadas no País.* 

Comunicamos que a Diretoria do Banco Central do Brasil, em sessão realizada em 15/07/92, tendo em vista as disposições do art. 10, inciso VI, da Lei nº 4.595, de 31/12/64, e do art. 3º da Lei nº 4.131, de 03/08/62, decidiu: Art. 1º - Dependerá de prévia autorização do Banco Central do Brasil a emissão e colocação, no exterior, de títulos conversíveis em ações, por parte de empresas e instituições sediadas no País, observadas as disposições legais pertinentes. Art. 2º - Para os efeitos desta Circular, entende-se por:

a) títulos conversíveis em ações: aqueles emitidos por instituição sediada no País, colocados no exterior e que representem direitos sobre ações de sua própria emissão ou de outra instituição sediada no País;

b) " warrants" : opções de compra de ações, colocados no exterior, por instituições sediadas no País;

c) instituição emissora: instituição ou empresa sediada no País, emissora dos títulos conversíveis ou detentora das ações que constituirão o lastro dos " warrants" ;

d) investidor: pessoa física ou jurídica sediada no exterior, detentora dos títulos conversíveis ou dos " warrants" ;

e) agente dos investidores: instituição sediada no exterior, representante dos investidores;

f) data da conversão ou do exercício da opção de compra: aquela em que o investidor ou seu agente liquida a operação de compra das ações, conforme definido na cláusula de conversão ou nos termos dos " warrants" .

Art. 3º - Para os fins do disposto nesta Circular os direitos decorrentes dos " warrants" se equiparam aos da cláusula de conversibilidade dos títulos conversíveis.

Art. 4º - Apenas ações representativas do capital de companhias abertas registradas na Comissão de Valores Mobiliários e negociadas em Bolsas de Valores no País poderão constituir lastro para a emissão e colocação dos títulos de que trata esta Circular.

Parágrafo único - Até a data da conversão ou do exercício da opção de compra pelos detentores dos " warrants" , a distribuição de dividendos e o exercício de subscrição constituirão direitos da instituição emissora.

Art. 5º - Para fins de registro do investimento decorrente da conversão dos títulos ou do exercício dos " warrants" , o investidor ou seu agente deverá se enquadrar nas disposições de qualquer dos Anexos à Resolução nº 1.289, de 20/03/87.

Art. 6º - O ingresso das divisas correspondentes à colocação dos títulos conversíveis dar-se-á sob a modalidade de empréstimo externo, observadas as disposições legais e regulamentares em vigor.

Art. 7º - Fica o Departamento de Capitais Estrangeiros (FIRCE) autorizado a expedir as normas complementares e adotar as medidas julgadas necessárias à execução do disposto nesta Circular.

Art. 8º - Esta Circular entra em vigor na data de sua publicação.

Art. 9° - Fica revogada a Circular n° 1.969, de 06/06/91.

ARMINIO FRAGA NETO **Diretor**